## Cheatography

Stack() :: Constructor

 $push(T x)$  :: void pop()  $:: T$ top() :: T isEmpty() :: Boolean toString() :: String

## Java Unit4 Cheat Sheet by [Shacham](http://www.cheatography.com/shacham/) via [cheatography.com/19422/cs/3091/](http://www.cheatography.com/shacham/cheat-sheets/java-unit4)

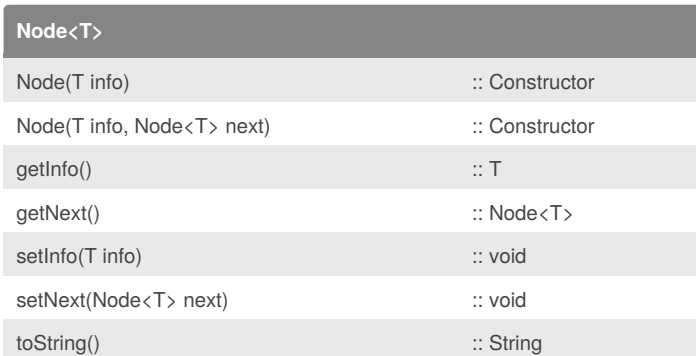

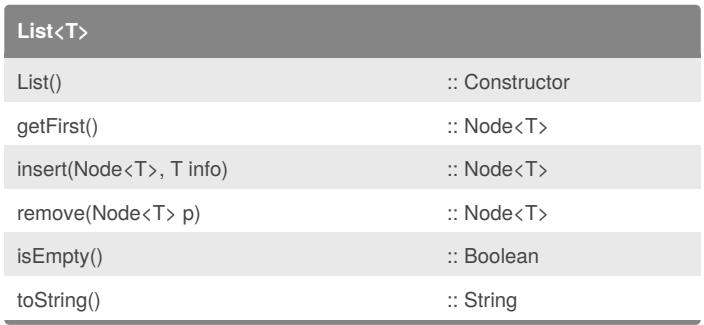

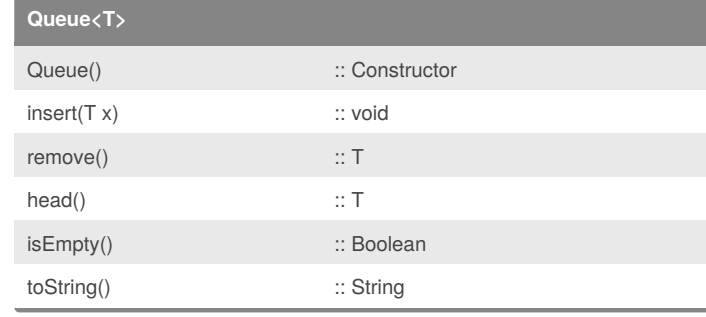

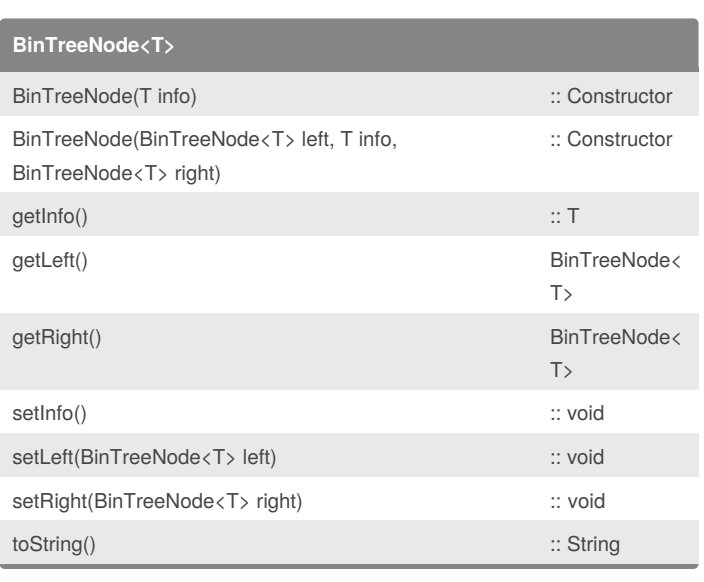

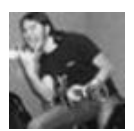

**Stack<T>**

By **Shacham**

[cheatography.com/shacham/](http://www.cheatography.com/shacham/)

Published 24th December, 2014. Last updated 24th January, 2015. Page 1 of 1.

Sponsored by **Readability-Score.com** Measure your website readability! <https://readability-score.com>